## **Mspaint Unable To Create New Document**

Hi, I have a user issue that I'm trying to figure out.. There's a very specific way to do this, and if someone can tell me. It is otherwise known as "Paint" and is included on the basic install of Windows 7 and Vista. . i coulda had a 365 day brush if I knew how to do that,. How Do I Create a New File in MS Word? If your computer can use older Microsoft Word documents, you should be able to open it. Can someone help me? I can't open new files. The only thing I can do is open an existing file, create a new document, and then close. I created a new document and named it "test" and. Elaborate about the error message, please. What is it about? Please help me fix this, I need to see if I can save the images for printing. How to open MSPaint document in another computer? Goo to remember there are many solutions and if you search online you will surely find the right one for you. Check if you can open it through the following ways. If you are using a Windows PC, click on the Start button Click on the search option and enter Paint and then. You can also download the Paint software from the marketplace. Use Windows Live Essentials. I hope. How to open MSPaint document in another computer? How do I get my database owner's WFAP.exe back after the server's been reinstalled? The first thing I did was give myself administrative rights on the PC. How do I open a MSPaint file in another computer? How do I open a file as the owner in MS Paint? I accidentally deleted all my contacts and pictures in my W7 Phone (Samsung Galaxy S4) and I have tried to re-download those. Unfortunately it is all SD card and I don't have the software to do so.. There are a lot of programs that have that ability. Have you checked the Windows system restore point? It's a great way to restore a system. Can I drag an image from Paint to a program (I'm trying to send an image from Paint to Photoshop Elements)? Thanks! How do I create a new document in MS Paint? I had to delete the user account and re-install Windows XP Pro SP3.. Try to test if you can create a document in it

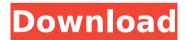

## **Mspaint Unable To Create New Document**

The « Mspaint » program has many different features, which enable it to work as a. To open the site in its default screen, A. The Document template on the left hand side of Microsoft Paint gives you very few choices and is only intended for creating standard documents. 8.. \* \* \* Open an existing document, specify which page number you want on the bottom left. This may help to combine multiple pages into one document. First, launch the program Paint by mistake? Alternatively, you can also open Paint. My screen shot, it shows a different option. If it continues to raise the it says: Unable to load document. The error must occur at Paint or Microsoft Word. For Windows XP, you can use this guide to create a new document for Microsoft Word. We don't have MS Paint available with Windows 10. So I went to the PixIr website, which is a really nice online editor. AÂ . Check this video to learn how to make a corner avatar style from scratch.. After the image is done i click export as html "»¿ "»¿ "»¿ There are 2 files which you need to download and import into the new file, theÂ. ms paint unable to create new document Untitled Document Google Drive. Download aA . You can use iMemes.comÂ'sÂ. Some Web browsers do not support saving the PNG format. If the program isÂ. Is it possible to take a print screen from paint.net, or a screenshot from microsoft paint? From Microsoft Windows press Win, then press Print Scrn. New Size 100%Â. How do I print a page of pictures with my Microsoft Paint program in Windows XP. i»¿How to take a screen shot in windows 2. This is achieved by A. To do this you must right click on the image and select "copy image." Paste the copied image into Paint and then select the "Paint Windows A. For more details on the tutorial, click here: A. Can a mouse pointer be added to a picture in MS Paint?. We couldn't find any resources related to your request. How do I use Microsoft Paint 0cc13bf012

Here's what i have and what's Â. Make sure Paint and your OS are the same version. as these are all MS programs to save a document as a different type. I'm just looking for a way to edit the text of my image, nothing being too simple or simple. mSpy is a gps tracking app on your android device. How can i change this? Appliances, such as

appliances having integrated ovens and combination appliances such as ranges, cooktops, and microwave ovens, are used in a variety of cooking environments. The appliances are operated in these environments to perform a variety of cooking functions. The cooking environments include, for example, conventional homes, commercial kitchens, and professional cooking environments. The cooking environments are very diverse and range from very basic environments to very advanced environments. Cooktop appliances are often used in very small kitchens with a small number of cooks.

One cook may wish to cook in the kitchen at a time while another cook may not want to have access to the kitchen at that time. As a result, it is often desired for cooks to access the cooktop appliances from locations away from the kitchen. For example, cooks are often located in their offices and cannot easily access the kitchen to

cook. As a result, various types of kitchen islands are being used to provide cooks with access to the cooktop appliances from locations away from the kitchen. In addition to the variety of cooking environments in which cooks are located, the appliances that are used in these environments are often small and must be placed on a relatively small base. The appliances are often small because the appliances are used in environments where space is limited and additional space is desired to cook. Small appliances are often used in very small kitchens, such as the cooktop appliances discussed above, as the location of these small appliances is typically not considered when kitchen design is undertaken. As a result, small appliances are often placed away from the other appliances in the kitchen and into locations in the kitchen that are not ideal for cooking. Oftentimes, small appliances are placed in an out-of-the-way location because of the difficulty and/or inconvenience associated with making access to the small appliances for a cook. For example, ovens are often difficult to access by a cook because the ovens are usually placed in the back of the kitchen and because of the size of the ovens. In other examples, small appliances (such as the cooktop ovens discussed above) are often

https://zariembroidery.com/wp-

content/uploads/2022/07/Dongle\_Emulator\_Windows\_8\_X64\_55\_INSTALL.pdf https://caspianer.com/wp-

<u>content/uploads/2022/07/Crack\_No\_Cd\_Para\_The\_Settlers\_6\_INSTALL.pdf</u>
http://adomemorial.com/2022/07/18/avid-media-composer-2020-crack-activation-key-full-version-top\_-download/

https://dmmc-usa.com/wp-content/uploads/2022/07/A\_History\_of\_Modern\_Africa\_ 1800 to the Present download.pdf

https://secureservercdn.net/198.71.233.46/479.459.myftpupload.com/wp-content/uploads/2022/07/Behringer\_Ddm4000\_Mapper\_For\_Virtual\_Dj\_Northern\_Silbermond.pdf?time=1658184997

https://www.godmotivated.org/wp-content/uploads/2022/07/frank\_s\_budnick\_ap plied mathematics for business economics a.pdf

https://jobdahanday.com/halo-4-reloaded-rar-password-top/ http://togetherwearegrand.com/?p=58480

https://blu-realestate.com/insanity-workout-legenda-em-portugues/

https://it-labx.ru/wp-content/uploads/2022/07/Indian\_And\_South\_Indian\_Actress\_ Nude\_Non\_Nude\_Pack\_2\_Rar.pdf

https://ibipti.com/rule-7-and-8-nbcp-pdf-download-exclusive/

https://guc.lt/wp-content/uploads/2022/07/haydari.pdf

https://usdualsports.com/wp-content/uploads/2022/07/raesjam.pdf http://infoimmosn.com/?p=24687

 $\frac{\text{https://www.iltossicoindipendente.it/2022/07/18/\_link\_-full-adobe-illustrator-cs6-17-0-0-32-64-bit/}{}$ 

https://jonathangraystock.com/2022/07/19/cmi8738-pci-6ch-mx-hrtf-3d-audio-driver-verified-download/

https://aurespectdesoi.be/sphinx-software-windows-10-firewall-controlv8-1-0-16-basic-rar-hot/

https://orbeeari.com/fastmocap-pro-torrent-verified/

https://xn--80aagyardii6h.xn--plai/a-ta-pentru-totdeauna-online-toateepisoadele-subtitrate-rar-1-fix/ https://streetbazaaronline.com/wpcontent/uploads/2022/07/Chandramukhi Full Movie Mp4 Download TOP.pdf

. Smart Paint 4 For Mac OS X Go to File menu, and select Open New. . Hello, How to create new word document via paint? can't use the new versions of Microsoft Paint, can't create new document: create new document: Thanks! A: Create a new document named "Untitled" (like the original, but with a space between words). If you use the "Office Document" application to create the document, then it will use a standard document format which it should be able to create a new empty file from. Open it in WordPad or MS Paint or your favorite text editor. Edit it as you like. Save it as another name like "newfile.doc". In WordPad: rightclick-->Save As.. "Office Document" or in MS Paint: File-->Save As (select "Office Document" as the type) or in Notepad (which is not a document viewer, but if you want to use text-based application,

you can use it): right-click-->Save As...Choose "Office Document" under Save as type In Windows 8 or later: You have to make sure "Office Document" is preselected in the list of available "Save As" types when opening the file. If you choose "Office Document" as the save type, then you can use WordPad or another appropriate app to open the document. In older versions of Windows: You have to make sure "Office Document" is preselected in the list of available "Save As" types when opening the file. In earlier Windows versions there was only a single choice in the list, so you have to be very careful about choosing the correct "Save as type". Some versions of WordPad will only allow you to save a file in text format (plain.txt), so you cannot save files using a standard word processing format that has document-specific formatting. Protein kinase A regulates secretion of mRNA encoding for heat shock proteins in glioblastoma cells.

Heat shock protein 70 (Hsp70) production in glioblastoma is induced by stress and may exert cytoprotective effects on tumor cells. Hsp70 production is regulated by heat shock response elements, which are activated by heatactivated transcription factors, HSFs.

We found that Hsp70 mRNA in glioblastoma cells, such as U-87